## eVidyalaya Half Yearly Report

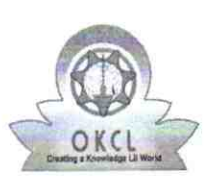

**I** I I I I I I I I I I I I I I I I

Department of School & Mass Education, Govt. of Odisha

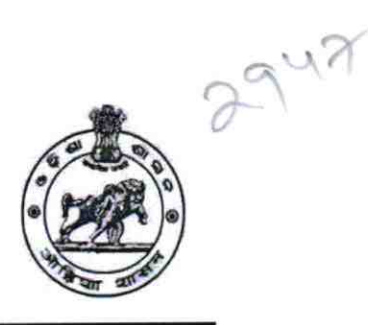

July 0

0

0

August

September

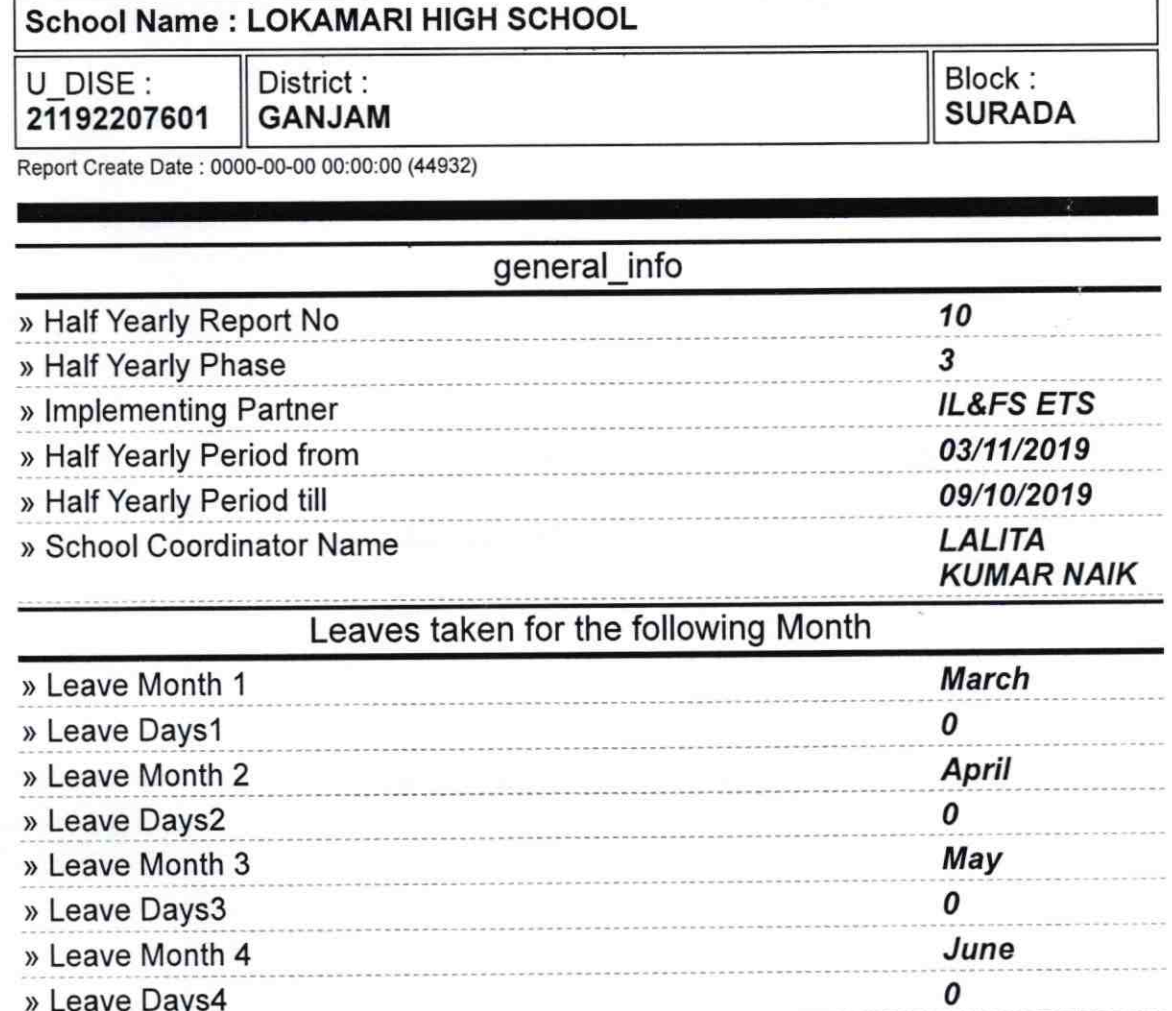

> Leave Days4 > Leave Month 5 > Leave Days5 > Leave Month 6 > Leave Days6 > Leave Month 7 > Leave DaysT Equipment Downtime Details

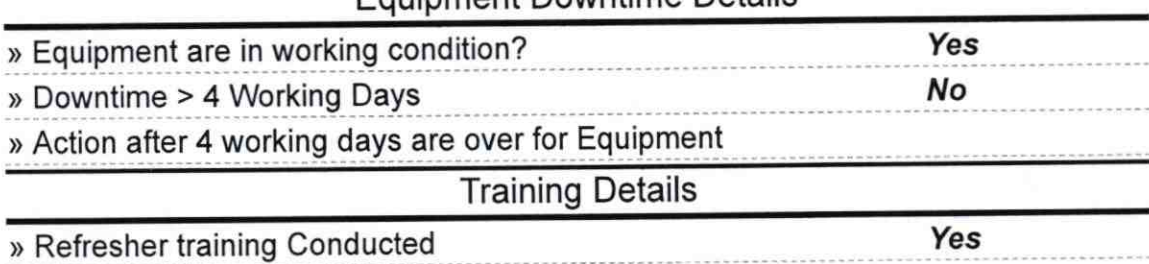

» Refresher training Conducted Date

» If No; Date for next month

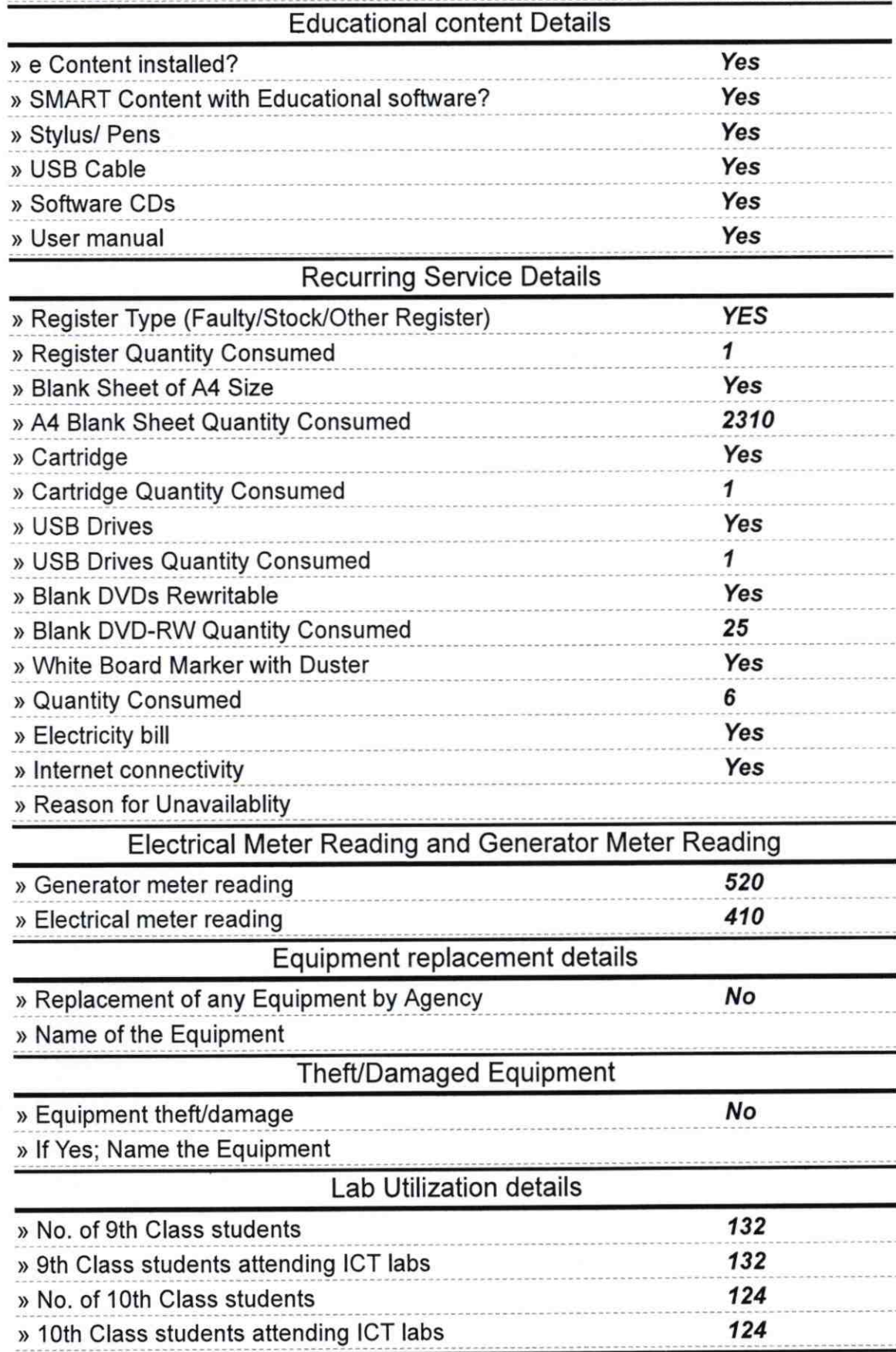

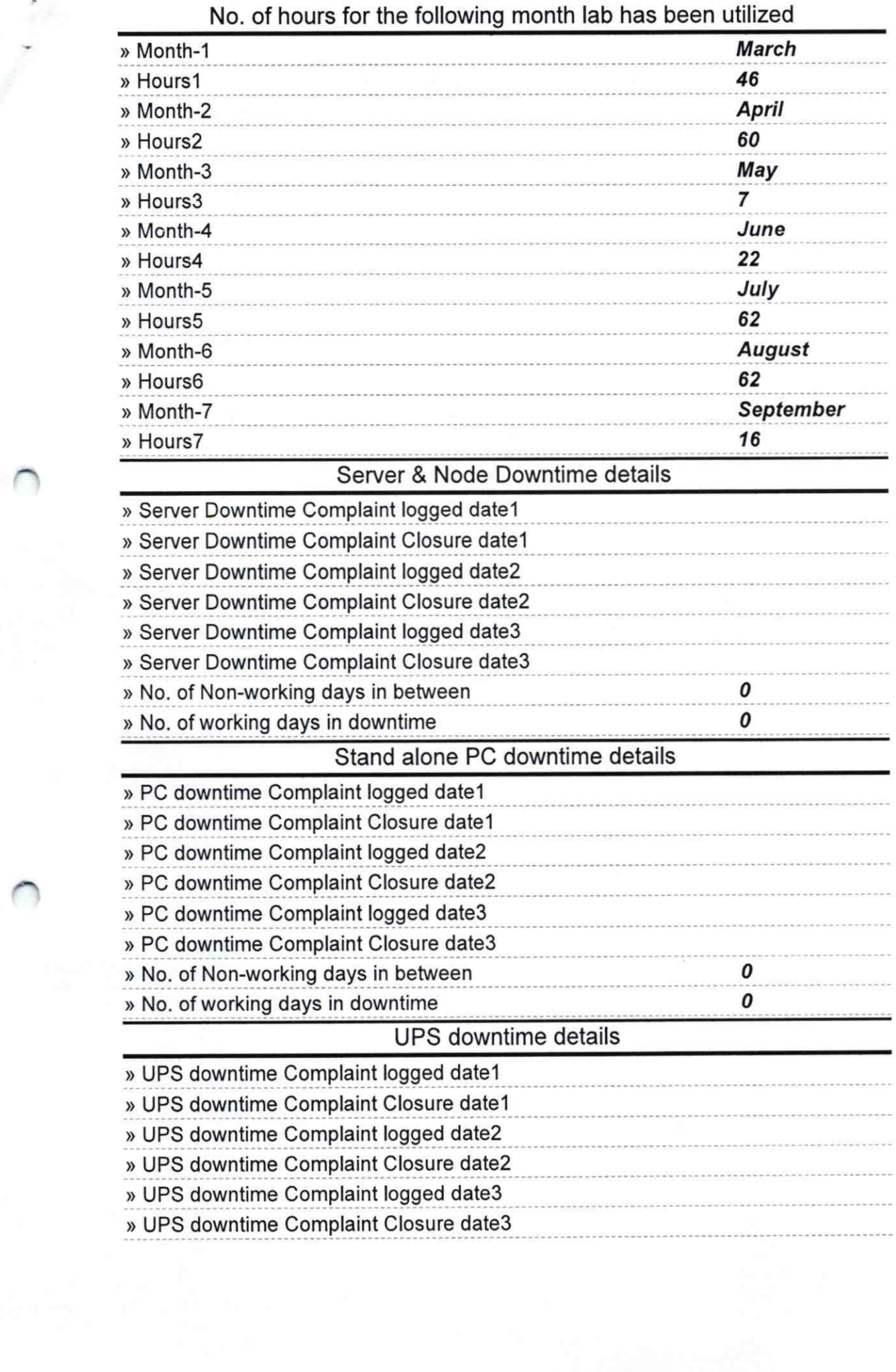

n an

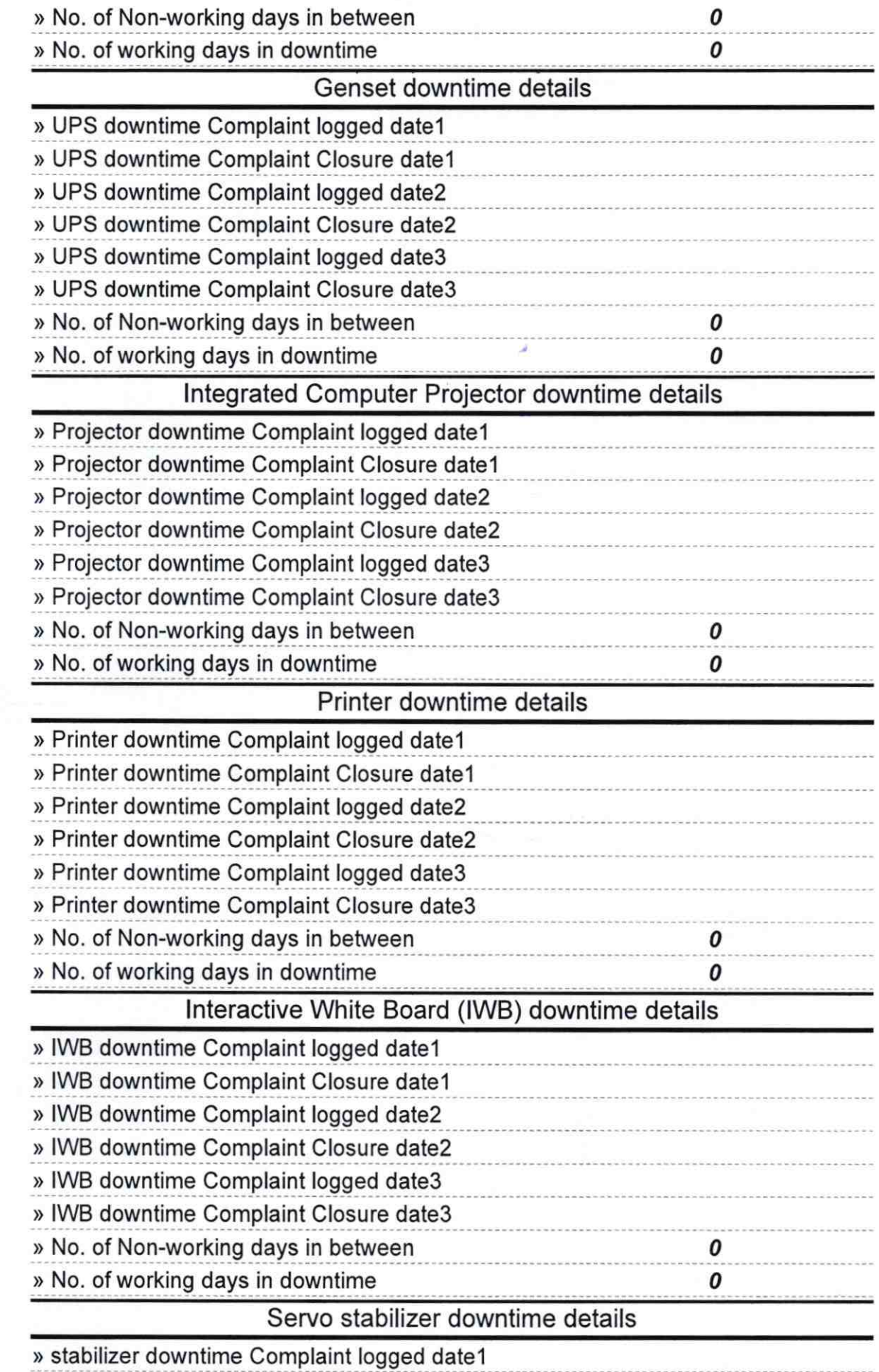

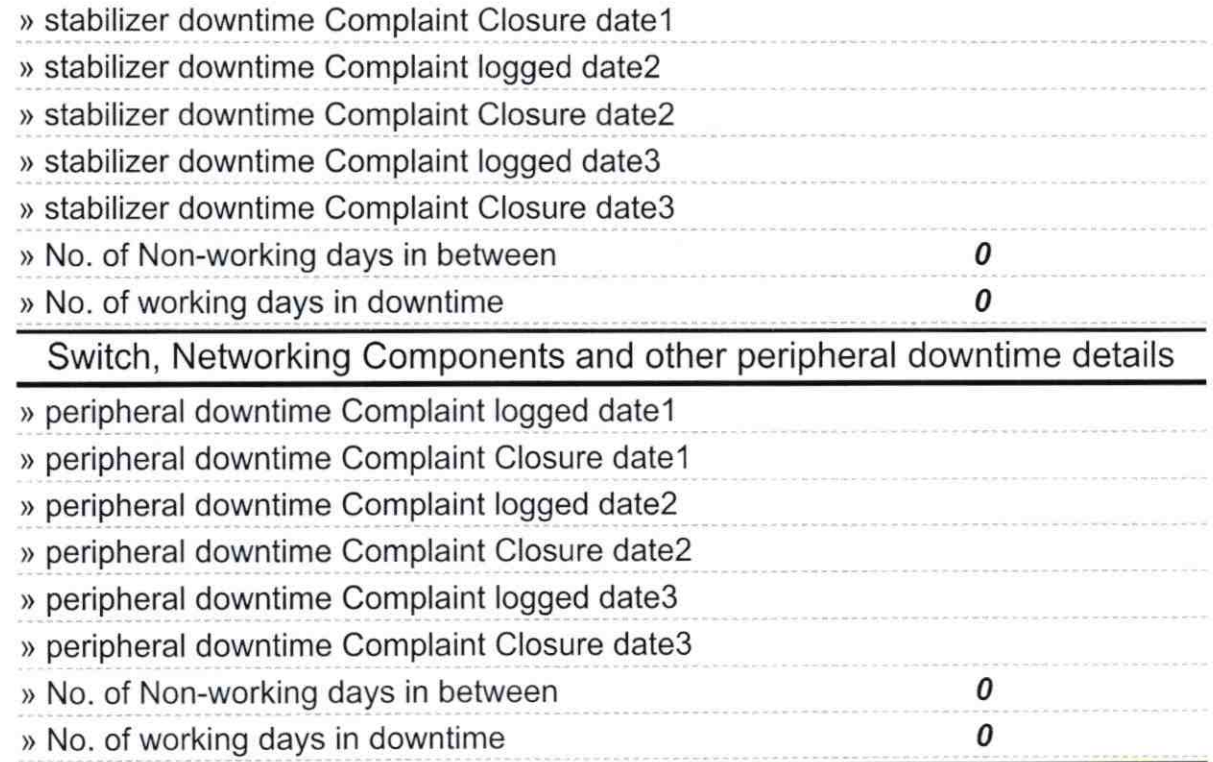

wdr Signature of Head Master Wistress with Seal **LOKAMADI**